Instantons on 84  $P = S^7 \leq H^2$ e before. 1 reglet 83 acts by => got  $S^4 = H P^1$ A by Eleing  $(f(t))$ ostrog camples  $2k$   $A$   $A$ not only  $SUC2) = S^3 = Sp(4)$ nevariant, last also Sp(2) - 1201  $Af$ -  $ex.$  isom of  $H(2)$ 

We<br>Claim that Acs ASD<br>Canti-ref-We trivialise P+<br>over H = HP1 vs Rue don't vop  $H \rightarrow HP'$  $\rightarrow$   $S^2$  $f^{*}S^2$  - $\begin{picture}(180,10) \put(0,0){\line(1,0){155}} \put(10,0){\line(1,0){155}} \put(10,0){\line(1,0){155}} \put(10,0){\line(1,0){155}} \put(10,0){\line(1,0){155}} \put(10,0){\line(1,0){155}} \put(10,0){\line(1,0){155}} \put(10,0){\line(1,0){155}} \put(10,0){\line(1,0){155}} \put(10,0){\line(1,0){155}} \put(10,0){\line(1,0){155}}$  $H^4 \longrightarrow \text{pather} \, F^2$ We define the section  $3(x) = \frac{(x, 1)}{(1 + |x|^2)^{\frac{1}{2}}} \in S^7$ 

 $\omega_{\mathsf{A}} = \text{l} \omega \left( \bar{\mathsf{x}} \, \mathrm{d} \mathsf{x} + \bar{\mathsf{y}} \, \mathrm{d} \mathsf{y} \right)$ Seen = - len  $\int d\vec{x} \cdot x + d\vec{g} \cdot \hat{g}$ (Exervices)  $\mathcal{A}^{\mathcal{A}}$  and  $\mathcal{A}^{\mathcal{A}}$ Connection 7-form is  $a = 3k\lambda$  $=\frac{\hbar^{2}(x)dx}{1+|x|^{2}}$  $3^kZ_A = da + 1$  [ana] = = = 1m  $\frac{d\vec{x}+dx}{d+|x|^2}$ )

 $x = x_0 + c x_1 + \int x_2 + k x_3$ Equations  $\begin{cases} c^2 = -1 \\ c_j = k \end{cases}$  $\Rightarrow$  >  $d\overline{x}$  rdx = 2 $i$  (dx  $2$  dx  $-$ dx  $3$ )  $f2f(dx^{\circ}xdx^{\circ}-dx^{\circ}xdx^{\circ})$  $f2k (dx^{\circ}xdx^{\circ} - dx^{\circ}xdx^{\circ})$ This is anti-selfded Outeville (H), and )<br>Claime f is a conformer former

la everice dass:  $\omega_{A\epsilon} = ln(\bar{x}dx)$  $P_1 = S^{-1}$  $\frac{1}{2}$ We verbed:  $\langle c_2(P), S^2 \rangle = 1$ . and : As is auto-religional up to the following result: Def: A diffeom.  $f: (n, s) \longrightarrow (N, k)$ between Riem unflass is conformally equine to g.  $f^{x}e = t^{2}g$ 

 $Example: 2H\rightarrow h^2$ for some  $\lambda$  >0 shart (1)<br>storeogr Ste  $\longrightarrow S$ 4 extends to a conformal (the dart map is a anage) Prop" : Suppose une have \$ of type LOC (G-equiv.)  $(x_3^4)$   $\xrightarrow{f}$   $(x_3^1)$ coverty a couf diffeou. P. Let A' be a coun on P! Them A's (anti)selfolnal (=> A= px4 is (anti) selfonal

 $H = 44'$  $ie. \omega_A = \phi^* \omega_A$  $\phi$  gives  $\overline{\phi}$ : ad (P) = rad (P) fibrar 150m. covering f. and  $F_{A} = (\bar{\Phi})^{\dagger} F_{A}$  $2^2(X, \text{ad}(P))$ precisely  $(F_A)(3,4) = (4) F_A (4) (3) -46$ a form-par " ruis is f"<br>Now this is f"<br>(F) this = 0 = Ft" = 0

 $(x)$  uses that  $x|_{\Lambda^2 T^8 X^4}$ is conf. invariant  $\mathbb{Z}$ Exercise: SED C 57<br>working J S7<br>fistewnse Jus AF is tuvariant cender  $Sp(2) = \{g=(\begin{matrix}a & b \\ c & d\end{matrix}) | g^*g = id\}$ where  $\frac{1}{g} = \begin{pmatrix} \frac{a}{a} & \frac{c}{c} \\ \frac{b}{c} & \frac{c}{c} \end{pmatrix}$  $\langle \left(\frac{e}{\omega}\right)\left(\frac{e^{\prime}}{\omega}\right)\rangle_{\text{eff}} = \bar{z}z^{\prime} + \bar{\omega}\,\omega^{\prime}.$ 

 $Sp(2) = Sp(1S)$ la fact gives  $S^2$   $\frac{S_0(2)}{S_0(2)}$   $S^2$  $Sp(2)$  $\sqrt{254}$ 80(5).  $S^{\prime\prime} \xrightarrow{\text{Sol}(S)} S^{\prime\prime}$ Lotu Laure The Coup  $(S^4) \cong SO(S_1)$ Fiskhermore, def. loz Couf  $(S^4)$  is a torcule generated by  $R^6$  =  $R$  &  $R$  $SO(5)$  and dilatatures<br>given by 21-> d.2 150 in dereogn proj $au=[20(5,1)]=15$ 

Another coincidence:  $sec(z, \mu) = \{A \in M_2(\mu)\}$ les du  $\node{+}A=1$ Dieudocue ( takes value  $H\left\{CH, H\right\}$  $E(R)$  $57 \frac{\aleph(\zeta,H)}{57} 57$ ge SC 2 H) fibres<br>to fibres  $\frac{1}{54}$  sors  $\frac{1}{5}$  sors  $\frac{1}{5}$ 图 and corres conformal inaps of  $SPC(H) \stackrel{1.5}{\rightarrow} SO(S,1)$ grues:

Aualogy.  $\mathcal{G}(\mathcal{C},\mathcal{C})$  $\frac{1099}{5^{5}}$  (ag)  $5^{8}$  $\begin{array}{ccc}\n& & & \text{if } & \text{if }$  $\text{So:} \text{Conf}(S^2) \cong \text{BLst}(\text{CP}^2)$  $2.1-covvel$  by  $\frac{60.0}{2}$ 

One ran show<br>Steb  $(A_f) = S_p(2)$ (Exercice 2) Via the above Prop "and  $\left(\begin{matrix} x \\ y \end{matrix}\right)$  we get a family of ASD com  $SE(Z, H)$   $\simeq \frac{ECS.}{SOS}$  $\cong H^s$ C 5-dim 12<br>Ruperbolic (lypuloloid The day

Next: Exploit descr. of a Goline le famillez paramets  $\lambda \in \mathbb{R}_{>0}$  $5 - 9.5$  $H_{ad}$ For  $\{8, -6\}$  autopod pos de  $S<sup>k</sup>$  we conjugate 21 à 2 25Th an alt is SOGT & mapping  $B \mapsto N$  $\frac{6}{100}$  $-8$   $\rightarrow$  8 -)Gef Tos We get a 5 diail family  $C\left\{\begin{array}{l} S^4 \times R^*_{\infty} \longrightarrow G_{\infty} \cap S^4\\ (B, \lambda) \longmapsto C_{\infty} \end{array}\right.$  $8 = \ncmfe, \nb = 3 \ncole$ 

Observe that  $\tau_{b,\lambda} =$  $\frac{7}{64}$ => C descends 60  $S^{4} \times (0,1)$  /  $8\sqrt{5}$  /  $8\sqrt{5}$  $(T_{b,1}=cd \ \ b)$  $R_{\rm L}$ Picture  $\frac{1}{100}$  $\frac{1}{\sqrt{\frac{1}{\sqrt{1-\frac{1}{\sqrt{1-\frac{1}{\$ 

 $Det^h M_k(x^4) = \{A \text{ and } k\}$  $i\pi$   $P \rightarrow X$  with<br> $k(P) = K$ <br> $(l\omega f(l))$ The previous map  $S^4 \times (0, 1)$  -? Could  $S^4$ ) quois vise to a 8 work Then [ADHT: Akigan - Ititalis. The space  $\sigma_{\lambda}(S^{\varphi})$ a homeon to Conf (S4)  $\frac{1}{2}$  SOCS 2)<br> $=$  SeC 2H)<br> $=$  H (5 SeC2) via the above construction.

 $\mapsto \phi_{\substack{z_{1,6}^*\\ -\lambda_{1,6}}}^* A_+$  $L\$  $S4CO<sub>1</sub>\sqrt{2}$ le particular, me get ell from A+ Ple: [ADH17] Lour clascented<br>all  $\frac{\partial T_{k}}{\partial s^{2}}$  /270 What lieppers in the local  $S^7|_{H} \hookrightarrow S^7$  $\begin{array}{ccc} & \mathbf{1} & \mathbf{1} & \math$  $3(k) = \frac{(k-1)}{(1+|k|^2)!}$ 

Then  $a:=\mathbf{a}^k\mathbf{w}_{A_{t}}$  $S^{74}_{45}S^{7}$  $\begin{array}{ccc}\n\downarrow & & \downarrow \\
\searrow & & \searrow \\
\searrow & & \searrow \\
\searrow & & \searrow \\
\searrow & & \searrow\n\end{array}$  $3\frac{1}{4}$  $\sum_{i=1}^{n} x_i$  $=\sum_{\lambda}^{*}(a)$  $Z_{1}^{*}a = \frac{\lambda^{2} I_{4}(x_{0}x)}{\lambda^{2}x_{0}x_{0}^{2}x_{1}^{2}} = \frac{I_{44}(x_{0}x)}{\frac{1}{\lambda^{2}} + |x|^{2}}$ ( facts)  $\sqrt{1^2 + |x|^2}$ on  $R^{4}$  = {0} Correction 70  $Z_{1}^{*}(s^{*}Z_{A_{f}})=s^{*}(Z_{d_{x}^{*}A_{f}})$ =  $\frac{2}{\pi}$  (a fa re)<br>=  $\frac{12}{\pi} \frac{d\pi d\pi}{dx^{2}}$ <br>=  $\frac{d^{2}}{dx^{2}}$  (x|2)2  $\frac{\lambda^2clx\wedge dx}{(\lambda^2+|x|^2)^2}$ 

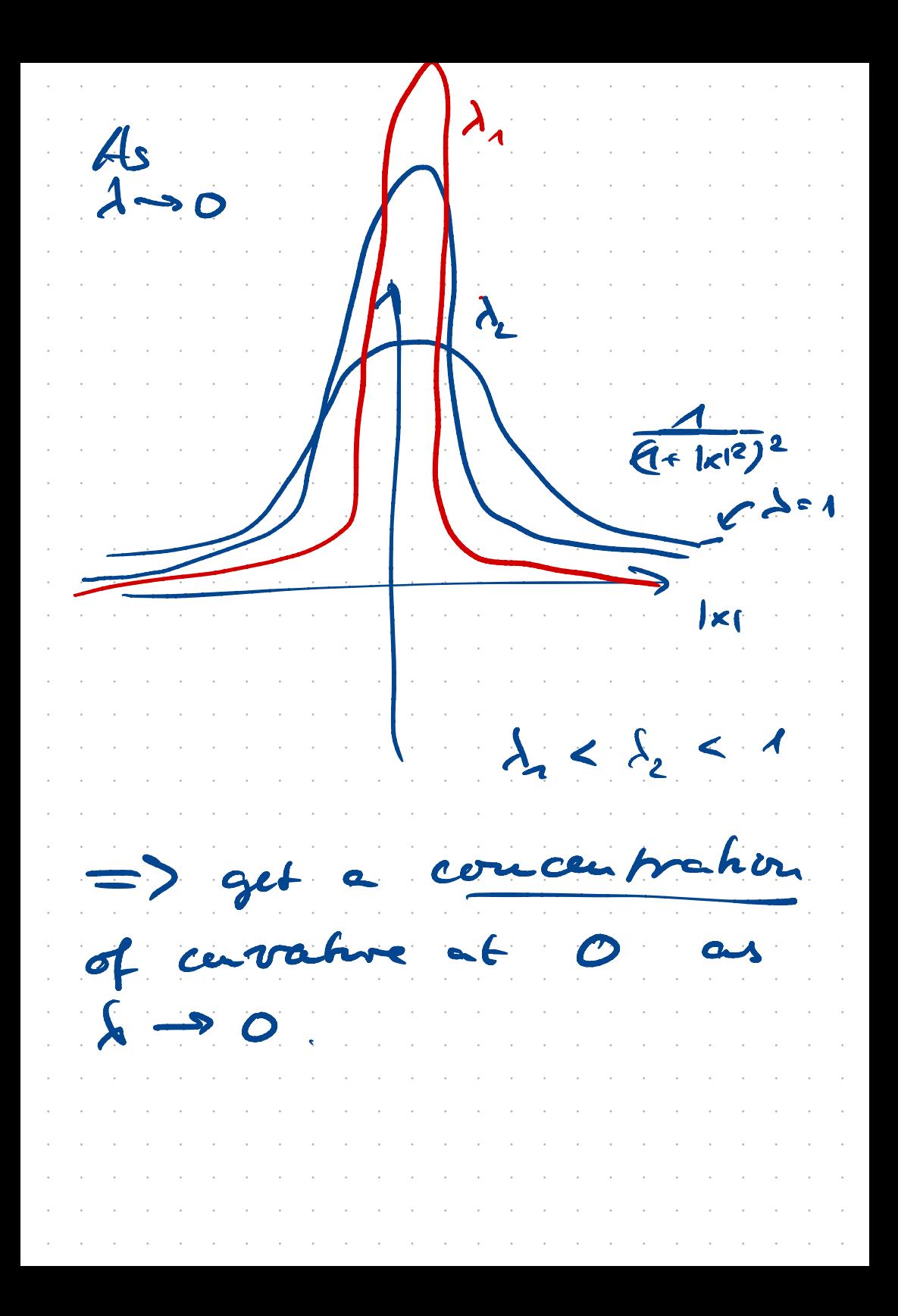

Because of the Mape of these corratures for diff. I and concentr at eastes be  $S^+$ , we see Mat in Prove family no two ave jourse equivalent.  $\sim 10^{-1}$  $\boldsymbol{6}$ 

Picture for M. (84): /  $\frac{2}{\sqrt{2}}$ E 35  $B = A +$  $\left(\begin{array}{cc} \mathbf{B} & \mathbf{A}_{+} \\ \mathbf{C}_{+} & \mathbf{A}_{+} \\ \mathbf{C}_{+} & \mathbf{A}_{+} \end{array}\right)$  $T_{4-1}$ \  $\frac{1}{2}$   $r =$  radias. sans s Vatural :  $S^4 = 0.85$ as a "limit" and  $80$  $\frac{1}{\pi(84)}$  =  $\frac{1}{8}$ seems to have a compactifreaks.

Exercise: For 1-0  $Z_A^{\kappa}a = \frac{ln(x - k)}{|x|^2}$ on  $\mathbb{R}^4$  > 20? is gauge-espiorent

Outerie of Daialdson's  $X$  weg. def. knock  $Q_{\tilde{X}}$  (x) = 1 Remi VZ sketch:  $12 - X4$ S-dirich Editor A  $\int$  $M(x)$ diarge = 1 -<br>modul 1 7p singa Parifices. which are "Tambes" arre (CP2)  $\cong$  (BC<sup>3</sup>)  $\leq$ 1  $\approx$  (9 $\overline{1}$   $\times$   $\times$   $4$ Long CAK. von  $1 - 5 - 12$ 

Algi  $k = \# \{z_0, -c\} \in H^2(x; 2)$  $\langle c^2, [x] \rangle = -1$  $\Rightarrow Q_x = \left(\frac{-1}{k} - \frac{1}{k}\right)^k$ Need to thour  $\frac{(k - b_2)(x)}{1 - x}$ By analyss of see Roch  $k = #$  cones on  $\widehat{\mathbb{CP}}^2$ Fact sign  $10(x) = 6(1) - 6(x)$  $= -\frac{b_2(k)}{40r}$  k mg is invariant under onauted colordesi  $6-dim2$ 

But  $n_{5}(\underline{11}0)^{2}=-k$  $M(x)$  $16 = 82(x)$ provider 2 colocral That was desset Have to do: & local analytis: Me (X) is locally a sufted of fin. die. din  $\Pi_{k}(x) = 8k + 5(16 - 6)$ Ne meed to work<br>With Bunacle yours,

\* global analysis: Undertand comperation eation, and inverses" like Tauber' coller & orientations. \* auclytes of singularitier councilvas with uon-tuvical stables unde action of Aut(P). No class on<br>Thursday 3 Jue